# 电子表格 顺序倒序排序

#### [示例效果](#page-0-0) [实现步骤](#page-0-1) [示例资源](#page-1-0)

### <span id="page-0-0"></span>示例效果

在电子表格中对序号进行倒序显示,如图:

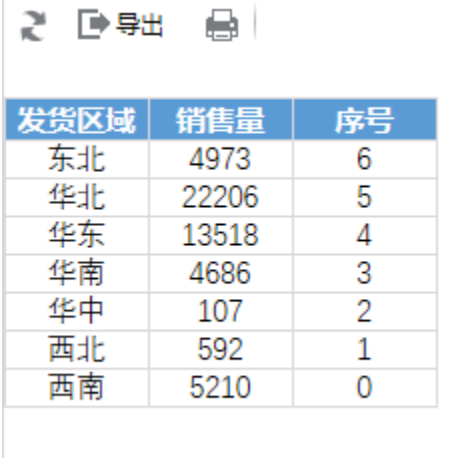

# <span id="page-0-1"></span>实现步骤

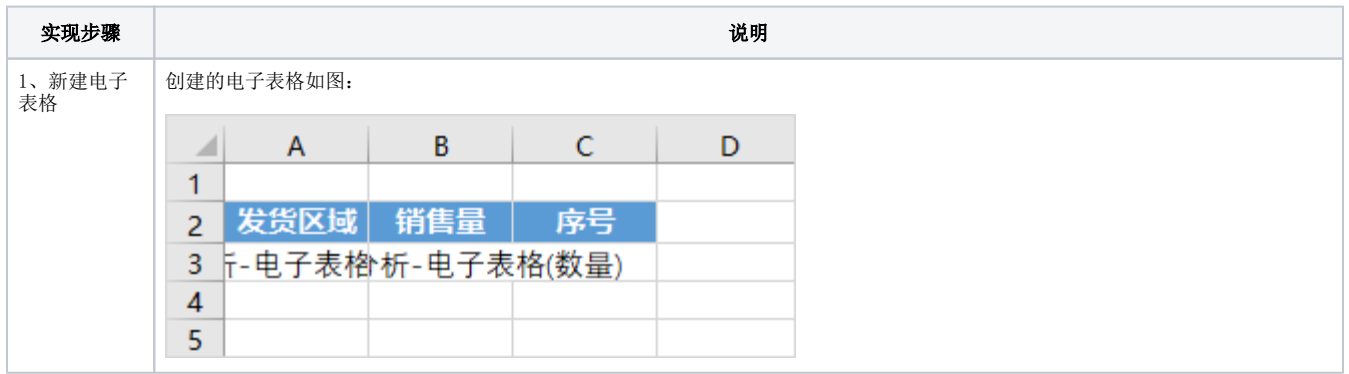

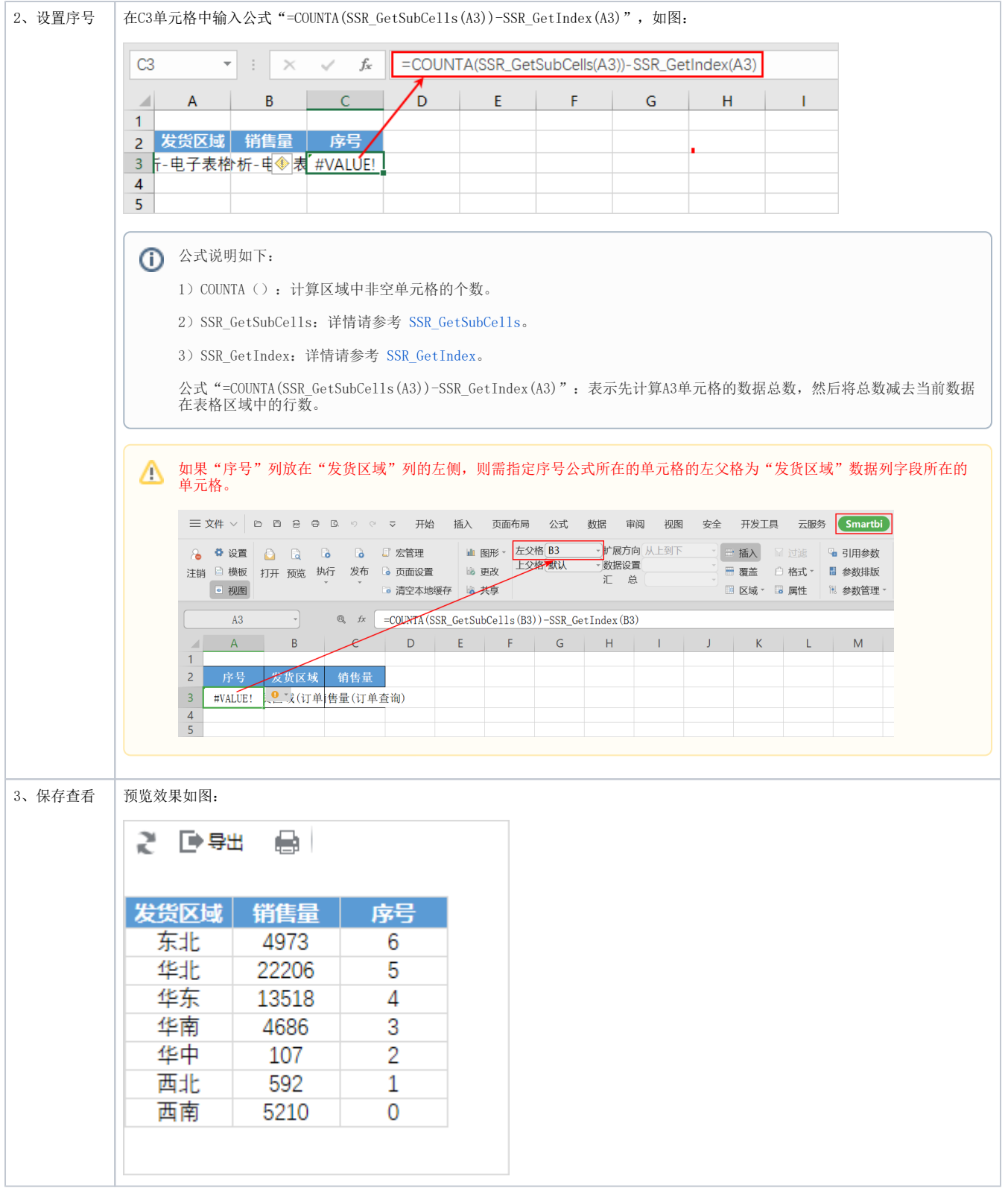

## <span id="page-1-0"></span>示例资源

[顺序倒序排序.xml](https://wiki.smartbi.com.cn/download/attachments/83711157/%E9%A1%BA%E5%BA%8F%E5%80%92%E5%BA%8F%E6%8E%92%E5%BA%8F.xml?version=3&modificationDate=1646129533000&api=v2)